# **baixar jogos de caça níquel grátis**

- 1. baixar jogos de caça níquel grátis
- 2. baixar jogos de caça níquel grátis :apostas gratis pixbet
- 3. baixar jogos de caça níquel grátis :stephen king free epix chapelwaite

### **baixar jogos de caça níquel grátis**

#### Resumo:

**baixar jogos de caça níquel grátis : Faça parte da ação em mka.arq.br! Registre-se hoje e desfrute de um bônus especial para apostar nos seus esportes favoritos!**  contente:

Para jogar o jogo, você deve primeiro encontrar um cassino online confiável que Ofereça do caçaníqueis milionário em baixar jogos de caça níquel grátis baixar jogos de caça níquel grátis plataforma. Uma vez com ele tenha selecionado oscasseinos certo e é hora de se concentrarem como joga para vencer a game!O magnata foi uma jogosde caçador ríquetezes De cinco rodilhos; E as jogadores podem apostar Em até nove linhas ou pagamento A cada rodada... Para maximizar suas chances de ganhar, é recomendável que você aposte o máximo em baixar jogos de caça níquel grátis todas as nove linhas do pagamento. Isso aumenta baixar jogos de caça níquel grátis chancede acertar uma combinação vencedora e leva seu potencial para pagar ao maior! No entanto tambémé importante: Você seja cuidadoso com os seus orçamento geral ou nuncaaponte dinheiro não possa fordar perder;

Outra estratégia importante para jogar o caça-níqueis milionário é tirar proveito dos recursos especiais do jogo. O magnata vem com um recurso de giros grátis, que são acionado quando você obtém três símbolos scatter ou mais em baixar jogos de caça níquel grátis qualquer lugar os rodilhos! Quando esse apelo foi ativado e eles jogadores recebem dez girargáts - durante nos quais todos seus prêmios serão triplicados". Isso pode ser uma ferramenta poderosa Para aumentar suas chancesde ganhar; entãoé fundamental aproveitar essa função sempre: possível.

Em resumo, o caça-níqueis milionário é um jogo emocionante e desafiador que pode ser muito gratificante se jogado da maneira certa. Além de proporcionar entretenimento ilimitado com este clássico jogadorde cassino podem seja bastante lucrativo Se você estiver disposto a apostar em baixar jogos de caça níquel grátis correr esse risco! Assim mesmo para quem está à procura por uma jogos do caçador ríquetezes tradicional Com ótimaS chances De ganhar", O magnata faz definitivamente A escolha correta:

A roleta spin pay é um tipo de jogode casino online em baixar jogos de caça níquel grátis que os jogadores podem realizar suas apostas e girar uma Rolinha virtual. O objetivo do game foi acertar o número ou grupo com números, ele jogador acredita ser irá sair naRolete!Aroleto Spin Pay oferece toda variedade por opções para escolha a... incluindo cacas simples",posta as divididas; jogadaS De seis linhas à bolaes da coluna (

Existem diferentes estratégias e dicas que os jogadores podem usar ao jogar a roleta spin pay online. Alguns atletas preferem ficar com as mesmas apostas durante toda A partida, enquanto outros jogador preferiaram mudar suas perspectivaes em baixar jogos de caça níquel grátis cada rodada; Além disso de alguns jogos também optavam por aumentar baixar jogos de caça níquel grátis probabilidadeS após sofrer uma perda ou visto vários campos Opgem Por diminuir Suas promessa

Independente da estratégia escolhida, é importante que os jogadores se lembrem de sempre jogar com forma responsável e dentro dos seus limites. Além disso também É recomendável caso o jogador escolhas apenas sitesde casino online licenciador ou regulamentados para garantir a segurançaea proteção das suas informações pessoais E financeiras!

# **baixar jogos de caça níquel grátis :apostas gratis pixbet**

Conheça os melhores produtos de apostas esportivas disponíveis no Bet365. Experimente a emoção dos jogos de apostas e ganhe prêmios incríveis!

Se você é apaixonado por esportes e está em baixar jogos de caça níquel grátis busca de uma experiência emocionante de apostas, o Bet365 é o lugar certo para você.

Neste artigo, vamos apresentar os melhores produtos de apostas esportivas disponíveis no Bet365, que proporcionam diversão e a chance de ganhar prêmios incríveis.

Continue lendo para descobrir como aproveitar ao máximo essa modalidade de jogo e desfrutar de toda a emoção dos esportes.

pergunta: Quais são os esportes disponíveis para apostas no Bet365?

### **baixar jogos de caça níquel grátis**

No mundo dos jogos de azar online, o "caça níquel" tem conquistado uma grande popularidade.

#### **baixar jogos de caça níquel grátis**

Hoje em baixar jogos de caça níquel grátis dia, é possível baixar jogos de caça níquel de forma gratuita em baixar jogos de caça níquel grátis dispositivos Android. Esses jogos oferecem diversão e emoção, envolvendo diferentes tipos de jogos, como bingo, slot e poker. Com classificações consistentemente altas e o número crescente de downloads, esses jogos são cada vez mais procurados e avaliados pelos usuários.

#### **Benefícios e Consequências**

O grande diferencial dos jogos de caça níquel gratuitos é a ausência de apostas envolvendo dinheiro real. Essa característica permite que os jogadores experimentem as diversas e excitantes opções disponíveis, sem a pressão financeira.

No entanto, é importante reforçar que, apesar de não haver apostas envolvidas, esses jogos devem ser jogados de maneira moderada e responsável, para evitar possíveis consequências negativas, tais como perda de tempo ou desenvolvimento de comportamentos compulsivos.

### **Recomendações**

Para aproveitar ao máximo os jogos de caça níquel, é importante estabelecer limites financeiros e temporais, além de uma boa gerência bancária durante as sessões de jogo, consoante a recomendação de especialistas.

### **Conclusão**

Baixar jogos de caça níquel é uma forma divertida e prática de desfrutar do entretenimento online. Contudo, lembramos a importância de praticar esses jogos com moderação e responsabilidade.

#### **Perguntas Frequentes**

**Qual é a chave para tirar os 5 capetas na máquina caa-nquel?** Gerenciar baixar jogos de caça níquel grátis banca de forma inteligente é uma chave fundamental. Divida seu dinheiro em baixar jogos de caça níquel grátis várias sessões de jogo e defina limites de ganho e perda para cada sessão. Se atingir seus limites, pare de jogar e não tente recuperar suas perdas.

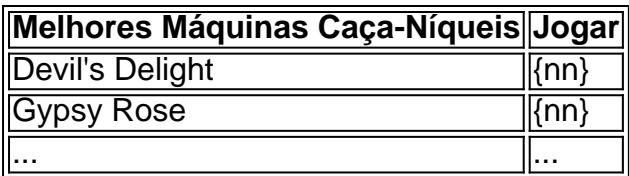

A tabela acima demonstra as 12 melhores máquinas caça-níqueis, com seus jogos corresponentes. Divirta-se e tente tirar os 5 capitães nas melhores opções disponíveis.

### **baixar jogos de caça níquel grátis :stephen king free epix chapelwaite**

# **Tadej Pogacar ganha a Liège–Bastogne–Liège a uma diferença abismal**

Tadej Pogacar foi o grande vencedor da Liège–Bastogne–Liège no domingo, uma conquista esmagadora que consolida baixar jogos de caça níquel grátis posição no pelotão internacional de ciclismo. O ciclista esloveno atacou a 34 km do fim e terminou a etapa com uma vantagem de um minuto e 39 segundos sobre Romain Bardet. Mathieu van der Poel ficou baixar jogos de caça níquel grátis terceiro depois de vencer um sprint.

### **A trajetória de vitórias de Pogacar na Liège–Bastogne–Liège**

A vitória de Pogacar no domingo foi a segunda da baixar jogos de caça níquel grátis carreira na Liège–Bastogne–Liège, após ter sido forçado a abandonar as edições de 2024 e 2024 devido a uma lesão na mão e ao luto pela morte da mãe da baixar jogos de caça níquel grátis noiva.

#### **Ano Posição Nota**

2024 1º Venceu a Liège–Bastogne–Liège

2024 DNF Retirou-se da corrida após o falecimento da mãe da baixar jogos de caça níquel grátis no 2024 DNF Lesionou-se a mão e foi forçado a retirar-se da corrida

2024 1º Venceu a corrida com uma vantagem de 1 minuto e 28 segundos

### **A Austrália tem uma nova heroína no ciclismo: Grace Brown vence a Liège-Bastogne-Liège Femmes**

A cena do ciclismo feminino também foi marcada pelo domínio de Grace Brown, que esteve na fuga do dia e, como resultado, venceu a Liège-Bastogne-Liège Femmes depois de derrotar a Elisa Longo Borghini e a Demi Vollering baixar jogos de caça níquel grátis uma emocionante chegada na linha de chegada.

- Grace Brown é a primeira australiana a vencer uma das cinco "Monomentos" do ciclismo
- Brown atacou na três quartas partes da corrida e manteve vantagem até ao fim
- O sucesso de Grace Brown marca um hino aos esforços da Australásia no ciclismo mundial

Author: mka.arq.br Subject: baixar jogos de caça níquel grátis Keywords: baixar jogos de caça níquel grátis Update: 2024/7/14 23:08:10